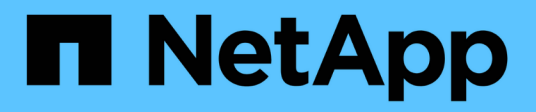

# **NetApp** Cloud Insights

NetApp April 16, 2024

This PDF was generated from https://docs.netapp.com/itit/cloudinsights/task\_dc\_na\_cloud\_connection.html on April 16, 2024. Always check docs.netapp.com for the latest.

# **Sommario**

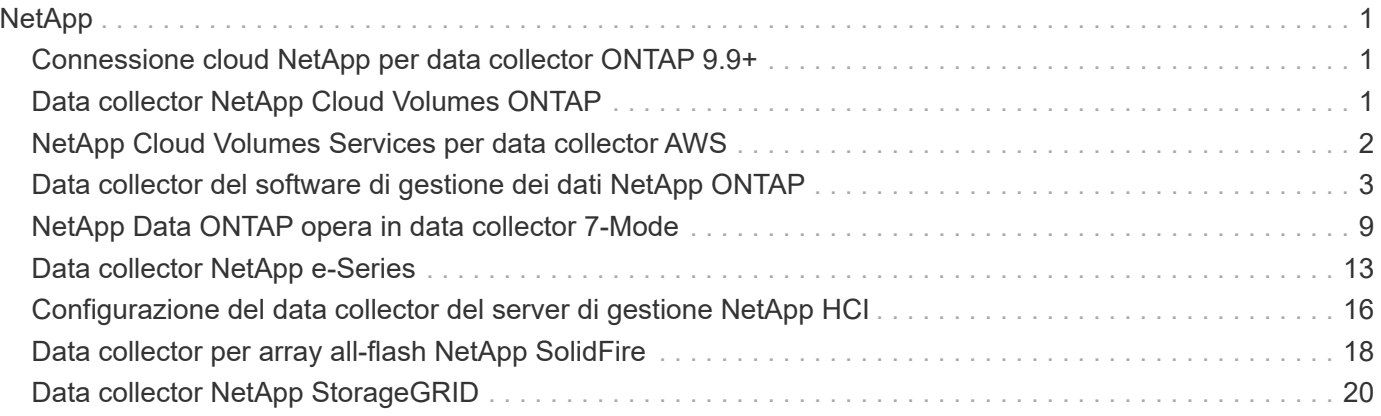

# <span id="page-2-0"></span>**NetApp**

## <span id="page-2-1"></span>**Connessione cloud NetApp per data collector ONTAP 9.9+**

Questo data collector crea una connessione cloud per supportare la raccolta di dati dai sistemi CVO, AFF e FAS di ONTAP 9.9+.

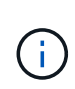

Questo data collector non è più disponibile per l'installazione in Cloud Insights a partire dal 4 aprile 2023 e verrà rimosso da tutte le installazioni di Cloud Insights a luglio 2023. Per informazioni sulla transizione alla raccolta di dati basata su AU, vedere ["Knowledge base".](https://kb.netapp.com/Advice_and_Troubleshooting/Cloud_Services/Cloud_Insights/How_to_transition_from_NetApp_Cloud_Connection_to_AU_based_data_collector)

## <span id="page-2-2"></span>**Data collector NetApp Cloud Volumes ONTAP**

Questo data collector supporta la raccolta dell'inventario dalle configurazioni Cloud Volumes ONTAP.

### **Configurazione**

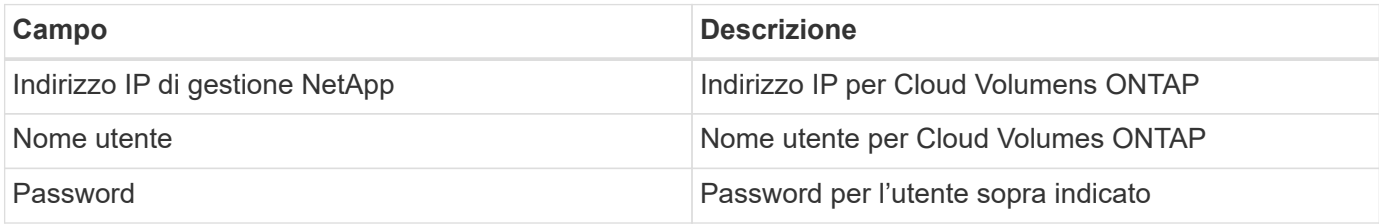

#### **Configurazione avanzata**

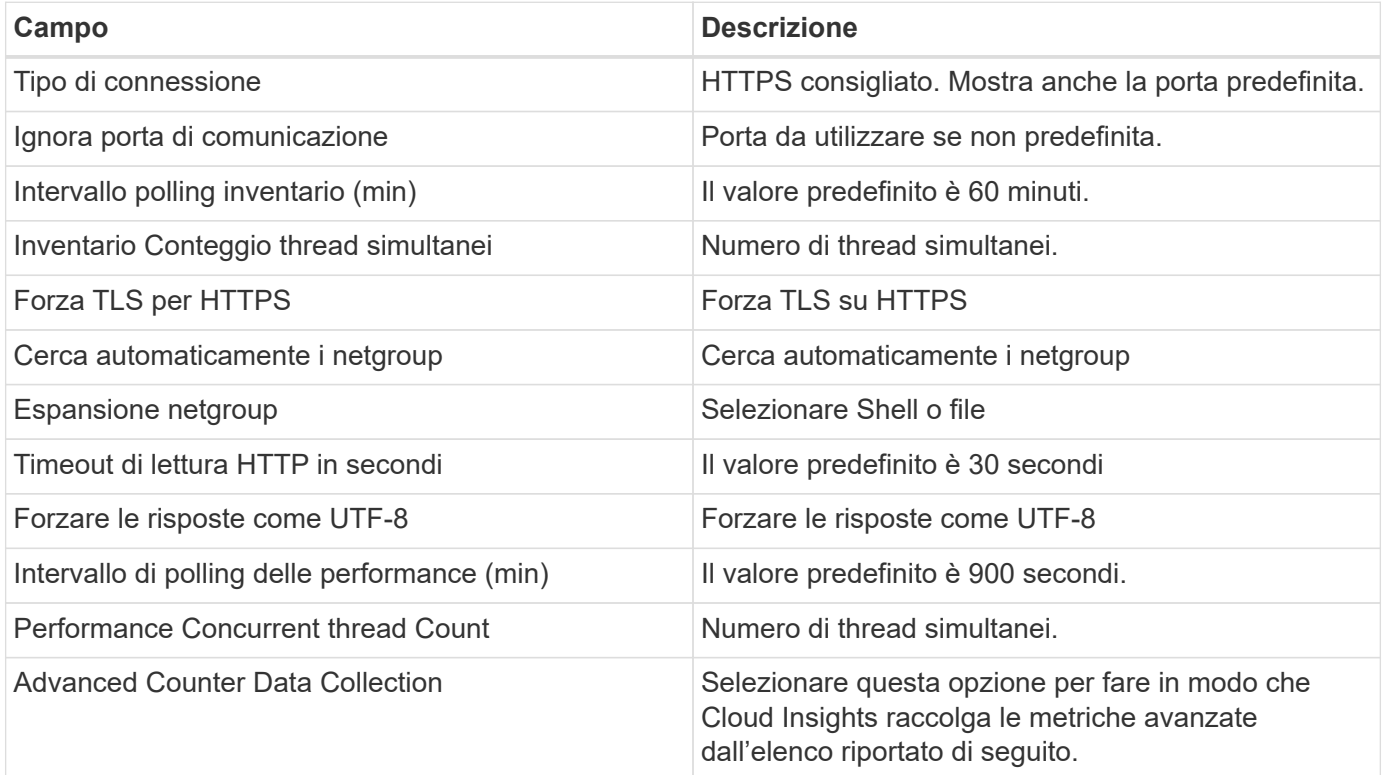

### **Risoluzione dei problemi**

Per ulteriori informazioni su questo Data Collector, consultare il ["Supporto"](https://docs.netapp.com/it-it/cloudinsights/concept_requesting_support.html) o in ["Matrice di supporto Data](https://docs.netapp.com/it-it/cloudinsights/reference_data_collector_support_matrix.html) [Collector"](https://docs.netapp.com/it-it/cloudinsights/reference_data_collector_support_matrix.html).

## <span id="page-3-0"></span>**NetApp Cloud Volumes Services per data collector AWS**

Questo data collector supporta la raccolta dell'inventario da NetApp Cloud Volumes Services per le configurazioni AWS.

#### **Configurazione**

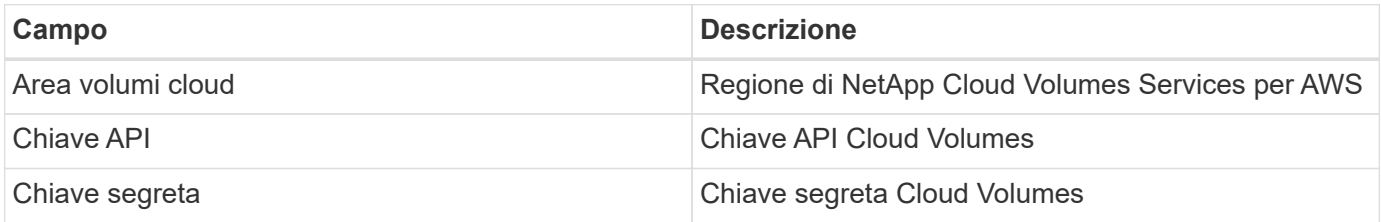

#### **Configurazione avanzata**

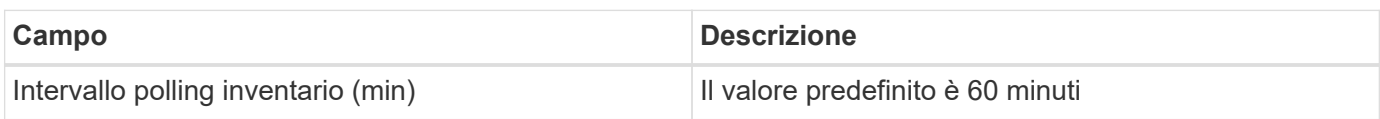

#### **Risoluzione dei problemi**

Alcune operazioni da eseguire in caso di problemi con questo data collector:

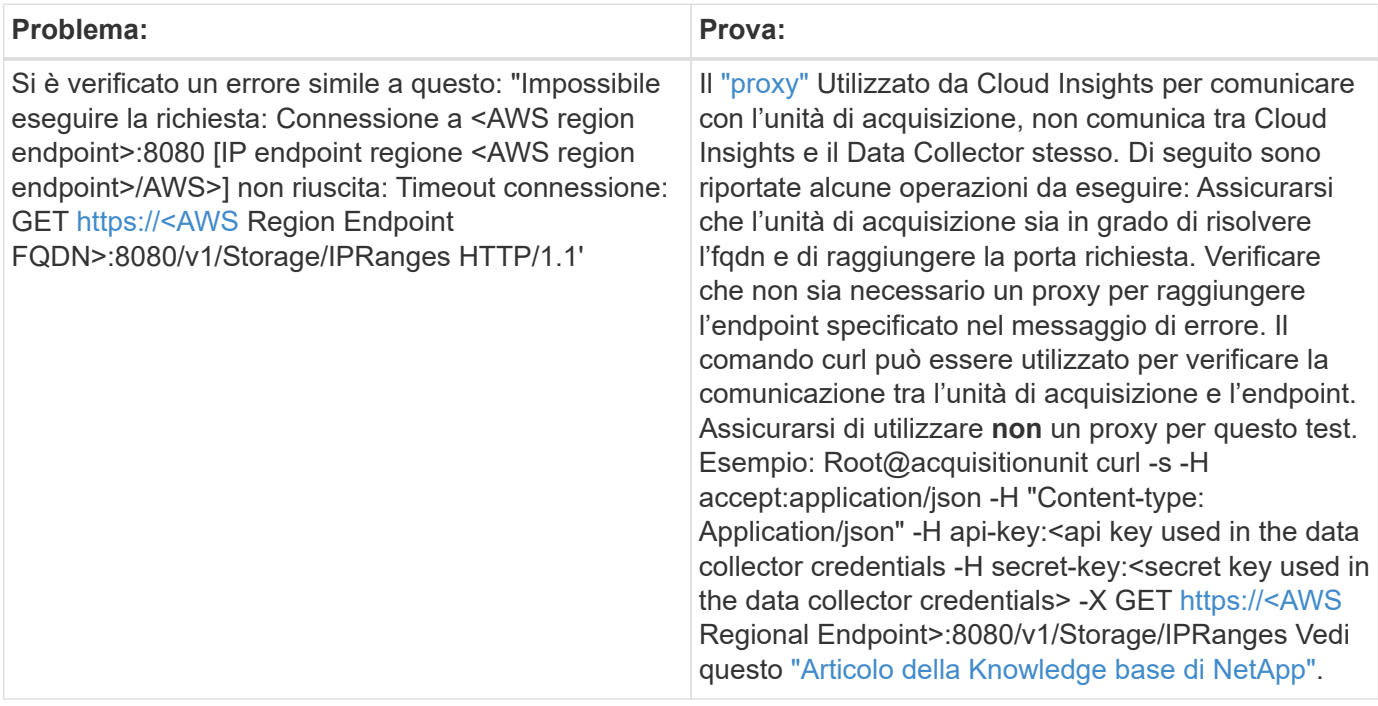

Per ulteriori informazioni su questo Data Collector, consultare il ["Supporto"](https://docs.netapp.com/it-it/cloudinsights/concept_requesting_support.html) o in ["Matrice di supporto Data](https://docs.netapp.com/it-it/cloudinsights/reference_data_collector_support_matrix.html) [Collector"](https://docs.netapp.com/it-it/cloudinsights/reference_data_collector_support_matrix.html).

## <span id="page-4-0"></span>**Data collector del software di gestione dei dati NetApp ONTAP**

Questo data collector acquisisce i dati di inventario e performance dai sistemi storage che eseguono ONTAP utilizzando chiamate API di sola lettura da un account ONTAP. Questo data collector crea anche un record nel registro dell'applicazione del cluster per accelerare il supporto.

### **Terminologia**

Cloud Insights acquisisce i dati di inventario e performance dal data collector ONTAP. Per ogni tipo di risorsa acquisita, viene visualizzata la terminologia più comune utilizzata per la risorsa. Durante la visualizzazione o la risoluzione dei problemi di questo data collector, tenere presente la seguente terminologia:

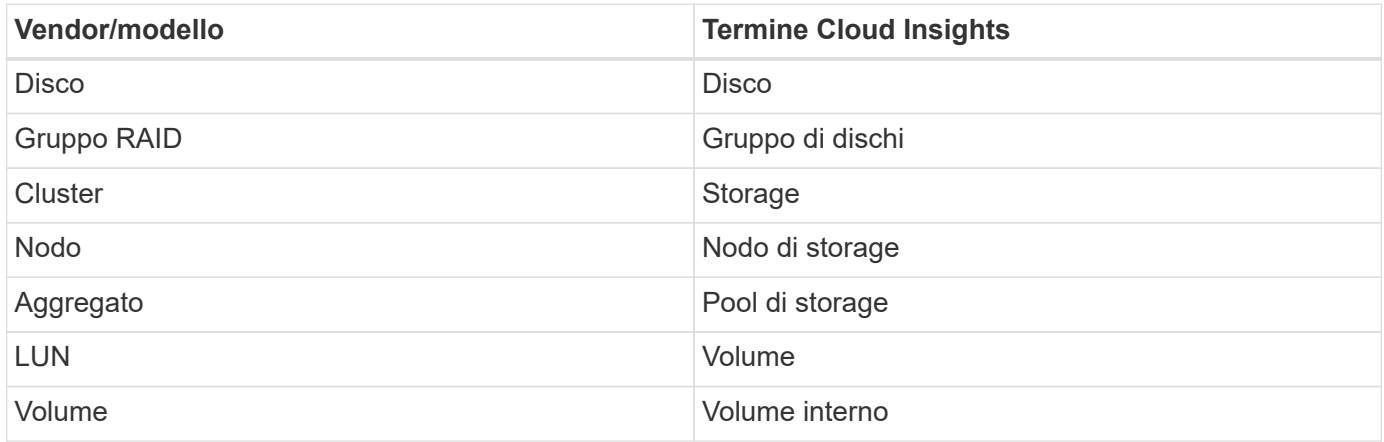

#### **Terminologia per la gestione dei dati ONTAP**

I seguenti termini si applicano agli oggetti o ai riferimenti presenti nelle landing page delle risorse di storage per la gestione dei dati di ONTAP. Molti di questi termini si applicano anche ad altri data collezionisti.

#### **Storage**

- Modello un elenco delimitato da virgole dei nomi dei modelli di nodi univoci e discreti all'interno di questo cluster. Se tutti i nodi nei cluster sono dello stesso tipo di modello, viene visualizzato un solo nome di modello.
- Vendor (vendor): Stesso nome del vendor che si potrebbe vedere se si configurava una nuova origine dati.
- Serial Number (numero di serie): Il numero di serie dell'array. Nei sistemi storage con architettura cluster come la gestione dei dati ONTAP, questo numero di serie potrebbe essere meno utile dei singoli numeri di serie dei "nodi di storage".
- IP (IP): Generalmente corrisponde agli IP o ai nomi host configurati nell'origine dati.
- Versione del microcodice firmware.
- Capacità raw somma di base 2 di tutti i dischi fisici nel sistema, indipendentemente dal ruolo.
- Latenza: Una rappresentazione di ciò che stanno sperimentando i carichi di lavoro dell'host, sia in lettura che in scrittura. Idealmente, Cloud Insights sta reperendo questo valore direttamente, ma spesso non è così. Al posto dell'array che offre questa opzione, Cloud Insights esegue in genere un calcolo ponderato per gli IOPS derivato dalle statistiche dei singoli volumi interni.

• Throughput: Aggregato da volumi interni. Gestione – può contenere un collegamento ipertestuale per l'interfaccia di gestione del dispositivo. Creato a livello di programmazione dall'origine dati Cloud Insights come parte del reporting dell'inventario.

#### **Pool di storage**

- Storage: Su quale array di storage vive questo pool. Obbligatorio.
- Type (tipo) un valore descrittivo da un elenco di possibilità enumerate. La maggior parte dei casi sarà "aggregato" o "RAID Group".
- Nodo se l'architettura di questo array di storage è tale che i pool appartengano a un nodo di storage specifico, il suo nome verrà visualizzato qui come un collegamento ipertestuale alla propria landing page.
- Utilizza Flash Pool valore Sì/No questo pool basato su SATA/SAS ha SSD utilizzati per l'accelerazione del caching?
- Ridondanza: Livello RAID o schema di protezione. RAID\_DP è a doppia parità, RAID\_TP è a tripla parità.
- Capacity (capacità): I valori qui riportati sono la capacità logica utilizzata, la capacità utilizzabile e la capacità logica totale, nonché la percentuale utilizzata in tali valori.
- Capacità con overcommit se utilizzando le tecnologie di efficienza è stata allocata una somma totale di capacità di volume o volume interno superiore alla capacità logica del pool di storage, il valore percentuale qui sarà maggiore dello 0%.
- Snapshot: Capacità di snapshot utilizzate e totali, se l'architettura del pool di storage dedica parte della sua capacità a segmentare aree esclusivamente per le snapshot. È probabile che le configurazioni ONTAP in MetroCluster mostrino questo aspetto, mentre le altre configurazioni ONTAP lo dimostrano meno.
- Utilizzo valore percentuale che indica la percentuale massima di occupato su disco di qualsiasi disco che contribuisce alla capacità di questo pool di storage. L'utilizzo dei dischi non ha necessariamente una forte correlazione con le performance degli array: L'utilizzo potrebbe essere elevato a causa di ricostruzioni dei dischi, attività di deduplica, ecc. in assenza di carichi di lavoro basati su host. Inoltre, le implementazioni di replica di molti array possono favorire l'utilizzo del disco senza essere visualizzate come volume interno o workload di volume.
- IOPS: La somma degli IOPS di tutti i dischi che contribuiscono alla capacità di questo pool di storage. Throughput (throughput): La somma del throughput di tutti i dischi che contribuiscono alla capacità di questo pool di storage.

#### **Nodo di storage**

- Storage a quale array di storage fa parte questo nodo. Obbligatorio.
- Partner HA: Nelle piattaforme in cui un nodo eseguirà il failover su un nodo e solo su un altro, questo verrà generalmente visualizzato qui.
- State (Stato): Integrità del nodo. Disponibile solo quando l'array è abbastanza integro da essere inventorato da un'origine dati.
- Modello nome del modello del nodo.
- Version (versione) nome della versione del dispositivo.
- Serial number (numero di serie) il numero di serie del nodo.
- Memory (memoria): Memoria base 2, se disponibile.
- Utilization (utilizzo) in ONTAP, si tratta di un indice di stress del controller di un algoritmo proprietario. Con ogni sondaggio sulle performance, viene riportato un numero compreso tra 0 e 100%, che è il più alto tra il conflitto del disco WAFL o l'utilizzo medio della CPU. Se si osservano valori sostenuti > 50%, ciò è indicativo di un sottodimensionamento: Un controller/nodo potrebbe non essere abbastanza grande o i

dischi rotanti non sono sufficienti per assorbire il carico di lavoro di scrittura.

- IOPS: Derivato direttamente dalle chiamate ONTAP ZAPI sull'oggetto nodo.
- Latenza derivata direttamente dalle chiamate ONTAP ZAPI sull'oggetto nodo.
- Throughput derivato direttamente dalle chiamate ONTAP ZAPI sull'oggetto nodo.
- Processori: Numero di CPU.

#### **Requisiti**

Di seguito sono riportati i requisiti per configurare e utilizzare questo data collector:

- È necessario disporre dell'accesso a un account Administrator configurato per le chiamate API di sola lettura.
- I dettagli dell'account includono nome utente e password.
- Requisiti delle porte: 80 o 443
- Permessi dell'account:
	- Nome del ruolo di sola lettura per l'applicazione ontapi sul Vserver predefinito
	- Potrebbero essere necessarie ulteriori autorizzazioni di scrittura opzionali. Vedere la nota sulle autorizzazioni riportata di seguito.
- Requisiti di licenza per ONTAP:
	- Licenza FCP e volumi mappati/mascherati necessari per il rilevamento Fibre Channel

#### **Configurazione**

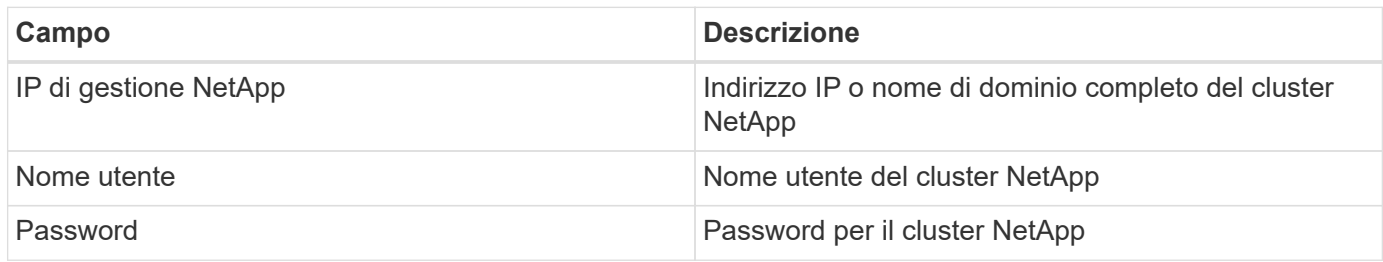

#### **Configurazione avanzata**

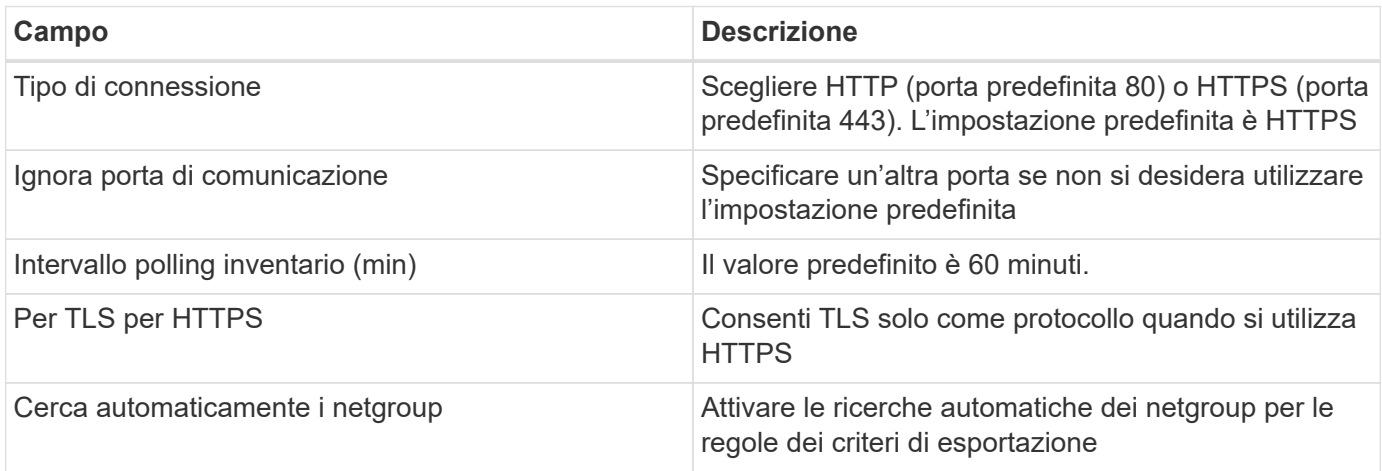

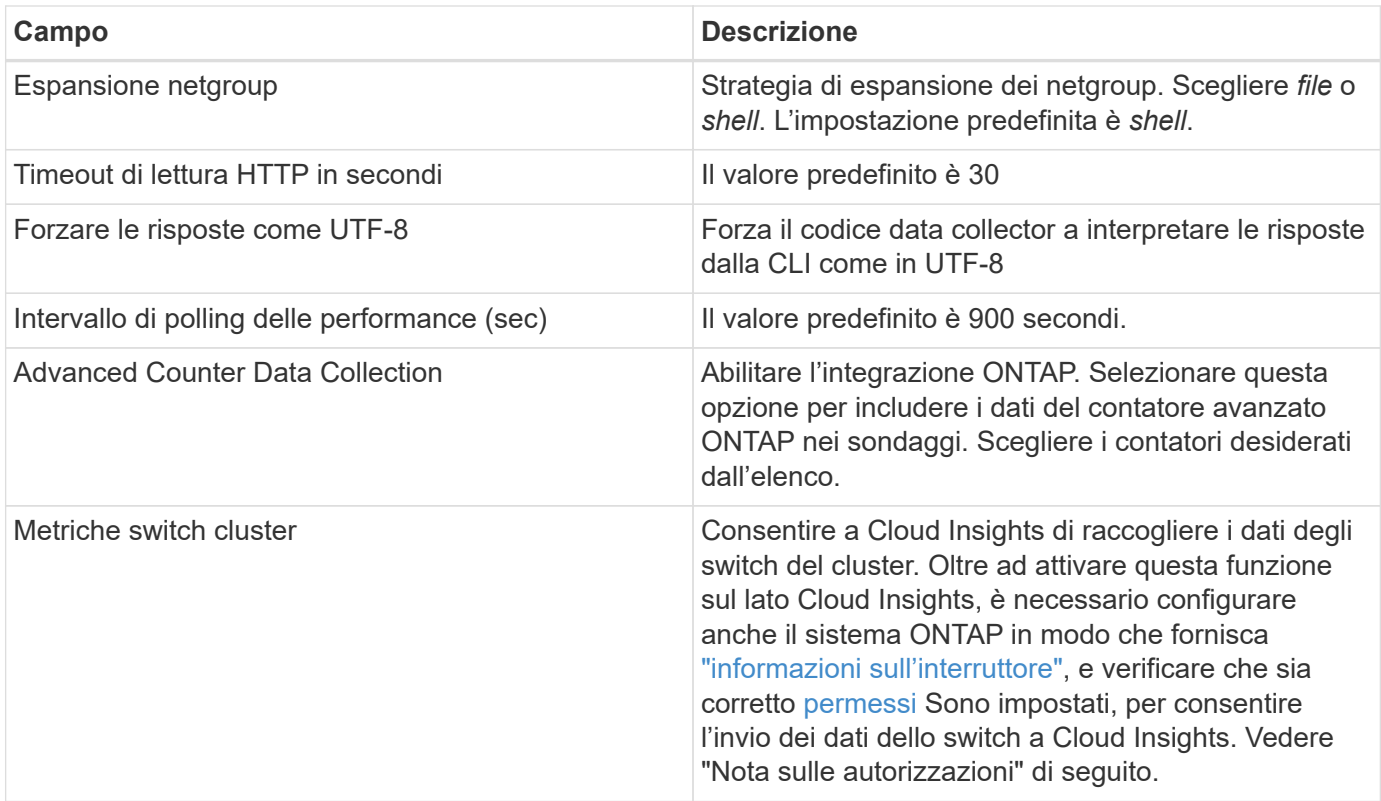

#### **Metriche di potenza ONTAP**

Diversi modelli ONTAP forniscono metriche di alimentazione per Cloud Insights che possono essere utilizzate per il monitoraggio o gli avvisi. Gli elenchi dei modelli supportati e non supportati riportati di seguito non sono completi, ma devono fornire alcune indicazioni; in generale, se un modello appartiene alla stessa famiglia di un modello presente nell'elenco, il supporto deve essere lo stesso.

Modelli supportati:

R200 R220 R250 R300 R320 R400 R700 A700s R800 R900 C190 FAS2240-4 FAS2552 FAS2650 FAS2720 FAS2750 FAS8200 FAS8300 FAS8700 FAS9000

Modelli non supportati:

FAS2620 FAS3250 FAS3270 FAS500f FAS6280 FAS/AFF 8020 FAS/AFF 8040 FAS/AFF 8060 FAS/AFF 8080

#### **Nota sulle autorizzazioni**

Poiché alcuni dashboard ONTAP di Cloud Insights si basano su contatori ONTAP avanzati, è necessario attivare **raccolta dati contatore avanzata** nella sezione Configurazione avanzata del data collector.

Assicurarsi inoltre che l'autorizzazione di scrittura per l'API ONTAP sia attivata. In genere, questo richiede un account a livello di cluster con le autorizzazioni necessarie.

Per creare un account locale per Cloud Insights a livello di cluster, accedere a ONTAP con il nome utente/password dell'amministratore della gestione del cluster ed eseguire i seguenti comandi sul server ONTAP:

- 1. Prima di iniziare, devi aver effettuato l'accesso a ONTAP con un account *Amministratore* e abilitare i comandi a livello di diagnostica\_.
- 2. Creare un ruolo di sola lettura utilizzando i seguenti comandi.

```
security login role create -role ci readonly -cmddirname DEFAULT -access
readonly
security login role create -role ci readonly -cmddirname security
-access readonly
security login role create -role ci readonly -access all -cmddirname
{cluster application-record create}
```
3. Creare l'utente di sola lettura utilizzando il seguente comando. Una volta eseguito il comando create, viene richiesto di inserire una password per questo utente.

```
security login create -username ci user -application ontapi
-authentication-method password -role ci readonly
```
Se si utilizza un account ad/LDAP, il comando deve essere

```
 security login create -user-or-group-name DOMAIN\aduser/adgroup
-application ontapi -authentication-method domain -role ci readonly
Se si raccolgono dati sugli switch del cluster:
```

```
security login rest-role create -role ci readonly -api
/api/network/ethernet -access readonly
Il ruolo e l'accesso utente risultanti saranno simili a quanto segue.
L'output effettivo può variare:
```
Role Command/ Access Vserver Name Directory Query Level ---------- ------------- --------- ------------------ ------- cluster1 ci readonly DEFAULT read only cluster1 ci readonly security readonly

```
cluster1::security login> show
Vserver: cluster1
Authentication Acct
UserName Application Method Role Name Locked
--------- ------- ----------- -------------- --------
ci user ontapi password cireadonly no
```
Se il controllo dell'accesso ONTAP non è impostato correttamente, le chiamate di PAUSA Cloud Insights potrebbero non riuscire, con conseguenti interruzioni nei dati per il dispositivo. Ad esempio, se è stato attivato nel raccoglitore Cloud Insights ma non sono state configurate le autorizzazioni sul ONTAP, l'acquisizione non verrà eseguita correttamente. Inoltre, se il ruolo è precedentemente definito in ONTAP e si aggiungono le capacità dell'API REST, assicurarsi che *http* sia aggiunto al ruolo.

#### **Risoluzione dei problemi**

Alcune operazioni da eseguire in caso di problemi con questo data collector:

#### **Inventario**

Ť.

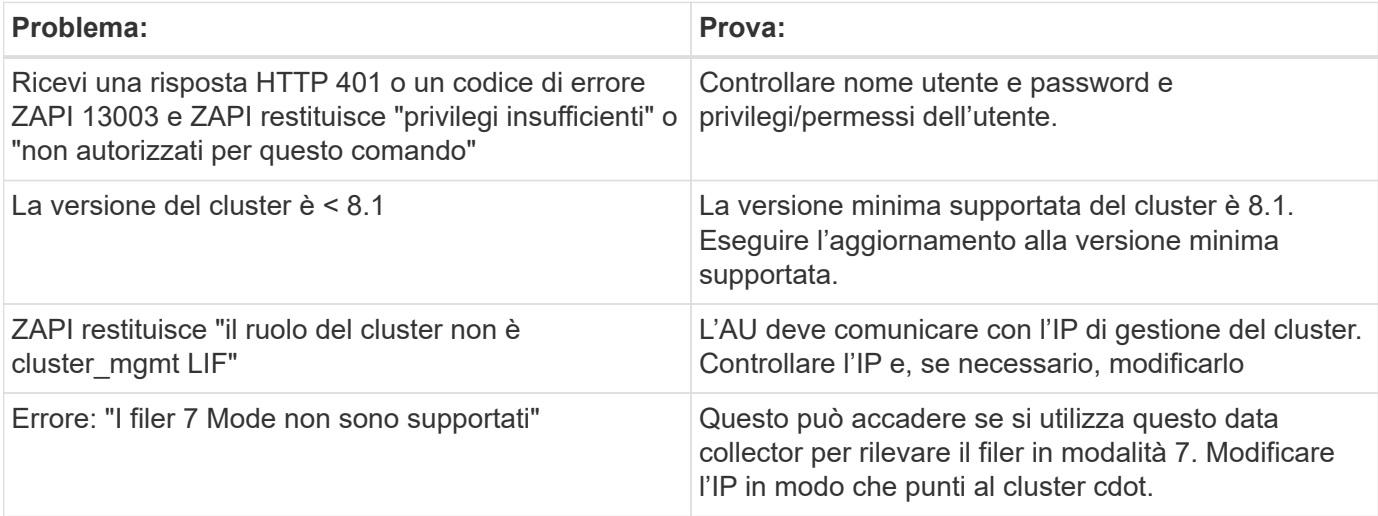

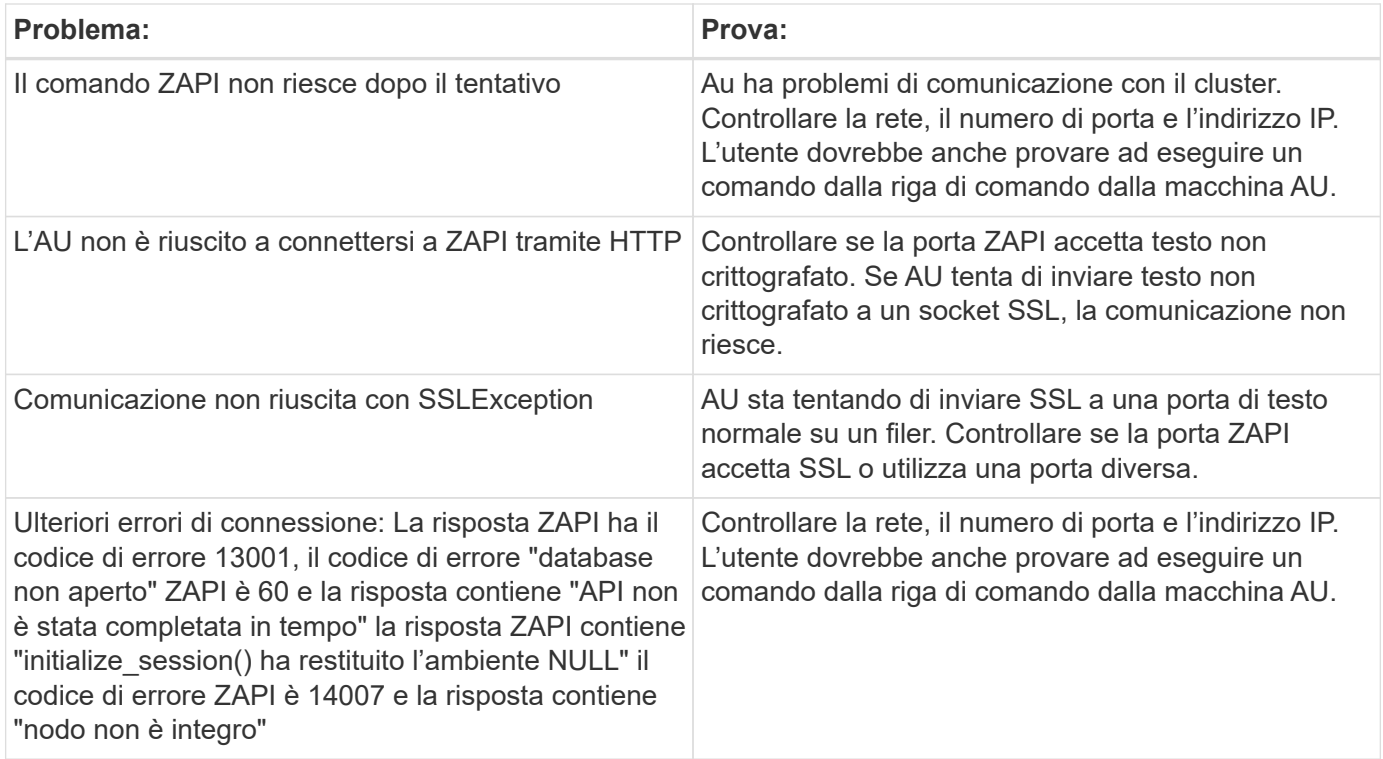

#### **Performance**

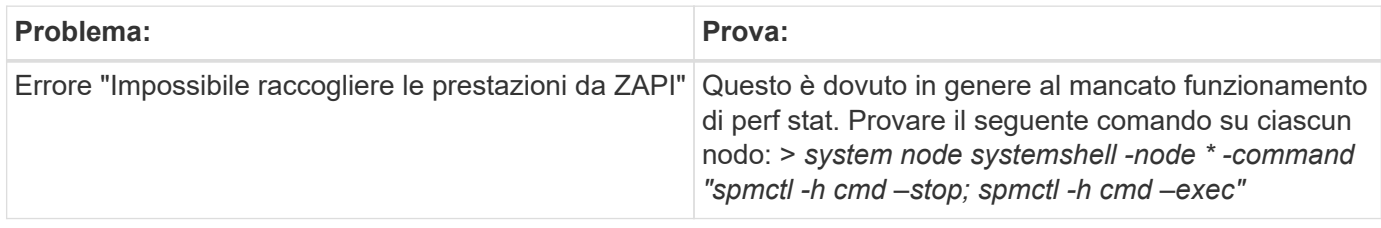

Per ulteriori informazioni, consultare ["Supporto"](https://docs.netapp.com/it-it/cloudinsights/concept_requesting_support.html) o in ["Matrice di supporto Data Collector"](https://docs.netapp.com/it-it/cloudinsights/reference_data_collector_support_matrix.html).

## <span id="page-10-0"></span>**NetApp Data ONTAP opera in data collector 7-Mode**

Per i sistemi storage che utilizzano il software Data ONTAP in 7-Mode, si utilizza il data collector 7-mode, che utilizza l'interfaccia CLI per ottenere dati su capacità e performance.

## **Terminologia**

Cloud Insights acquisisce le seguenti informazioni di inventario dal data collector NetApp 7-mode. Per ogni tipo di risorsa acquisita, viene visualizzata la terminologia più comune utilizzata per questa risorsa. Durante la visualizzazione o la risoluzione dei problemi di questo data collector, tenere presente la seguente terminologia:

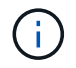

Questo data collector è ["obsoleto"](https://docs.netapp.com/it-it/cloudinsights/task_getting_started_with_cloud_insights.html#useful-definitions).

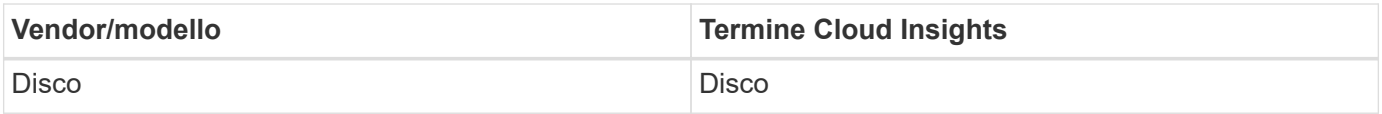

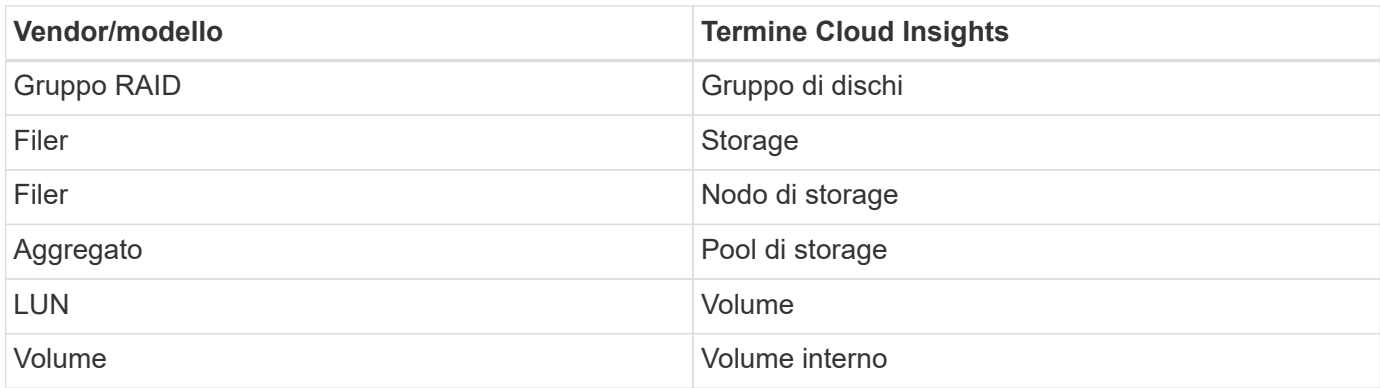

Nota: Si tratta solo di mappature terminologiche comuni e potrebbero non rappresentare tutti i casi per questo data collector.

#### **Requisiti**

Per configurare e utilizzare questo data collector sono necessari i seguenti elementi:

- Indirizzi IP del partner e del controller di storage FAS.
- Porta 443
- Un nome utente e una password personalizzati a livello di amministratore per controller e partner controller con le seguenti funzionalità di ruolo per 7-Mode:
	- "api-\*": Utilizzare questa opzione per consentire a OnCommand Insight di eseguire tutti i comandi API dello storage NetApp.
	- "Login-http-admin": Consente a OnCommand Insight di connettersi allo storage NetApp tramite HTTP.
	- "Security-api-vfiler": Utilizzare questa opzione per consentire a OnCommand Insight di eseguire i comandi API dello storage NetApp per recuperare le informazioni sull'unità vFiler.
	- "cli-options" (Opzioni cli): Consente di leggere le opzioni del sistema di storage.
	- "cli-lun": Consente di accedere a questi comandi per la gestione delle LUN. Visualizza lo stato (percorso LUN, dimensione, stato online/offline e stato condiviso) del LUN o della classe di LUN.
	- "cli-df": Consente di visualizzare lo spazio libero su disco.
	- "cli-ifconfig": Consente di visualizzare interfacce e indirizzi IP.

#### **Configurazione**

![](_page_11_Picture_174.jpeg)

### **Configurazione avanzata**

![](_page_12_Picture_171.jpeg)

#### **Connessione ai sistemi storage**

In alternativa all'utilizzo dell'utente amministrativo predefinito per questo data collector, è possibile configurare un utente con diritti amministrativi direttamente sui sistemi storage NetApp in modo che questo data collector possa acquisire dati dai sistemi storage NetApp.

La connessione ai sistemi storage NetApp richiede che l'utente, specificato al momento dell'acquisizione del filer principale (su cui è presente il sistema storage), soddisfi le seguenti condizioni:

• L'utente deve trovarsi su vfiler0 (root filer/pfiler).

I sistemi storage vengono acquisiti quando si acquisisce il pfiler principale.

- I seguenti comandi definiscono le funzionalità del ruolo utente:
	- "api-\*": Utilizzare questa opzione per consentire a Cloud Insights di eseguire tutti i comandi API dello storage NetApp.

Questo comando è necessario per utilizzare ZAPI.

- "Login-http-admin": Consente a Cloud Insights di connettersi allo storage NetApp tramite HTTP. Questo comando è necessario per utilizzare ZAPI.
- "Security-api-vfiler": Utilizzare questa opzione per consentire a Cloud Insights di eseguire i comandi API dello storage NetApp per recuperare le informazioni sull'unità vFiler.
- "cli-options": Per il comando "options" e utilizzato per l'IP del partner e le licenze abilitate.
- "cli-lun": Consente di accedere a questi comandi per la gestione delle LUN. Visualizza lo stato (percorso LUN, dimensione, stato online/offline e stato condiviso) del LUN o della classe di LUN.
- "cli-df": Per i comandi "df -s", "df -r", "df -A -r" e utilizzato per visualizzare lo spazio libero.
- "cli-ifconfig": Per il comando "ifconfig -a" e utilizzato per ottenere l'indirizzo IP del filer.
- "cli-rdfile": Per il comando "rdfile /etc/netgroup" e utilizzato per ottenere netgroup.
- "cli-date": Per il comando "date" e utilizzato per ottenere la data completa per ottenere le copie Snapshot.
- "cli-SNAP": Per il comando "snap-list" e utilizzato per ottenere le copie Snapshot.

Se non vengono fornite le autorizzazioni cli-date o cli-SNAP, l'acquisizione può terminare, ma le copie Snapshot non vengono segnalate.

Per acquisire correttamente un'origine dati 7-Mode e non generare avvisi sul sistema di storage, è necessario utilizzare una delle seguenti stringhe di comando per definire i ruoli utente. La seconda stringa qui elencata è una versione semplificata della prima:

- login-http-admin,api-\*,security-api-vfile,cli-rdfile,cli-options,cli-df,cli-lun,cli-ifconfig,cli-date,cli-snap,\_
- login-http-admin,api-\*,security-api-vfile,cli-

#### **Risoluzione dei problemi**

Alcune operazioni da eseguire in caso di problemi con questo data collector:

#### **Inventario**

![](_page_13_Picture_161.jpeg)

![](_page_14_Picture_159.jpeg)

Per ulteriori informazioni, consultare ["Supporto"](https://docs.netapp.com/it-it/cloudinsights/concept_requesting_support.html) o in ["Matrice di supporto Data Collector"](https://docs.netapp.com/it-it/cloudinsights/reference_data_collector_support_matrix.html).

## <span id="page-14-0"></span>**Data collector NetApp e-Series**

Il data collector NetApp e-Series raccoglie dati relativi a inventario e performance. Il collector supporta il firmware 7.x+ utilizzando le stesse configurazioni e riportando gli stessi dati.

## **Terminologia**

Cloud Insight acquisisce le seguenti informazioni di inventario dal data collector NetApp e-Series. Per ogni tipo di risorsa acquisita, viene visualizzata la terminologia più comune utilizzata per questa risorsa. Durante la visualizzazione o la risoluzione dei problemi di questo data collector, tenere presente la seguente terminologia:

![](_page_14_Picture_160.jpeg)

Nota: Si tratta solo di mappature terminologiche comuni e potrebbero non rappresentare tutti i casi per questo data collector.

#### **Terminologia e-Series (pagina iniziale)**

I seguenti termini si applicano agli oggetti o ai riferimenti presenti nelle landing page delle risorse NetApp e-Series. Molti di questi termini si applicano anche ad altri data collezionisti.

#### **Storage**

- Modello nome del modello del dispositivo.
- Vendor (vendor): Stesso nome del vendor che si vedrebbe se si configurasse una nuova origine dati
- Serial Number (numero di serie): Il numero di serie dell'array. Nei sistemi storage con architettura cluster come NetApp Clustered Data ONTAP, questo numero di serie potrebbe essere meno utile dei singoli numeri di serie dei "nodi di storage"
- IP (IP): Generalmente corrisponde agli IP o ai nomi host configurati nell'origine dati
- Versione del microcodice firmware
- Capacità raw somma di base 2 di tutti i dischi fisici nel sistema, indipendentemente dal ruolo
- Latenza: Una rappresentazione di ciò che stanno sperimentando i carichi di lavoro dell'host, sia in lettura che in scrittura. Idealmente, Cloud Insights sta reperendo questo valore direttamente, ma spesso non è così. Al posto dell'array che offre questa opzione, Cloud Insights esegue in genere un calcolo ponderato per gli IOPS derivato dalle statistiche dei singoli volumi.
- Throughput: Throughput totale dell'host dell'array. Idealmente generato direttamente dall'array, se non disponibile, Cloud Insights somma il throughput dei volumi per derivare questo valore
- Gestione può contenere un collegamento ipertestuale per l'interfaccia di gestione del dispositivo. Creato a livello di programmazione dall'origine dati Cloud Insights come parte del reporting dell'inventario

#### **Pool di storage**

- Storage: Su quale array di storage vive questo pool. Obbligatorio
- Type (tipo) un valore descrittivo da un elenco di possibilità enumerate. La maggior parte dei casi sarà "Thin Provisioning" o "RAID Group"
- Nodo se l'architettura di questo array di storage è tale che i pool appartengano a un nodo di storage specifico, il suo nome verrà visualizzato qui come un collegamento ipertestuale alla propria landing page
- Utilizza il valore di Flash Pool Sì/No
- Ridondanza: Livello RAID o schema di protezione. E-Series riporta "RAID 7" per i pool DDP
- Capacity (capacità): I valori qui riportati sono la capacità logica utilizzata, la capacità utilizzabile e la capacità logica totale, nonché la percentuale utilizzata in tali valori. Entrambi questi valori includono la capacità di "conservazione" di e-Series, con il risultato che i numeri e la percentuale sono superiori a quanto potrebbe essere visualizzato dall'interfaccia utente di e-Series
- Capacità con overcommit se tramite tecnologie di efficienza è stata allocata una somma totale di capacità di volume o volume interno superiore alla capacità logica del pool di storage, il valore percentuale qui sarà maggiore dello 0%.
- Snapshot: Capacità di snapshot utilizzate e totali, se l'architettura del pool di storage dedica parte della sua capacità a segmentare aree esclusivamente per le snapshot
- Utilizzo valore percentuale che indica la percentuale massima di occupato su disco di qualsiasi disco che contribuisce alla capacità di questo pool di storage. L'utilizzo dei dischi non ha necessariamente una forte correlazione con le performance degli array: L'utilizzo potrebbe essere elevato a causa di ricostruzioni dei dischi, attività di deduplica, ecc. in assenza di carichi di lavoro basati su host. Inoltre, le implementazioni di replica di molti array possono favorire l'utilizzo del disco senza essere visualizzate come workload di volume.
- IOPS: La somma degli IOPS di tutti i dischi che contribuiscono alla capacità di questo pool di storage. Se gli IOPS dei dischi non sono disponibili su una determinata piattaforma, questo valore verrà generato dalla somma degli IOPS dei volumi per tutti i volumi presenti in questo pool di storage

• Throughput (throughput): La somma del throughput di tutti i dischi che contribuiscono alla capacità di questo pool di storage. Se il throughput del disco non è disponibile su una determinata piattaforma, questo valore viene generato dalla somma del volume per tutti i volumi presenti in questo pool di storage

#### **Nodo di storage**

- Storage a quale array di storage fa parte questo nodo. Obbligatorio
- Partner HA: Nelle piattaforme in cui un nodo eseguirà il failover su un nodo e solo su un altro, questo verrà generalmente visualizzato qui
- State (Stato): Integrità del nodo. Disponibile solo quando l'array è abbastanza integro da essere inventorato da un'origine dati
- Modello nome del modello del nodo
- Version (versione) nome della versione del dispositivo.
- Serial number (numero di serie) il numero di serie del nodo
- Memory (memoria): Memoria base 2, se disponibile
- Utilizzo: Generalmente un numero di utilizzo della CPU o, nel caso di NetApp ONTAP, un indice di stress del controller. L'utilizzo non è attualmente disponibile per NetApp e-Series
- IOPS: Un numero che rappresenta gli IOPS basati su host su questo controller. Idealmente, originata direttamente dall'array, se non disponibile, verrà calcolata sommando tutti gli IOPS per i volumi che appartengono esclusivamente a questo nodo.
- Latency (latenza): Un numero che rappresenta la latenza tipica dell'host o il tempo di risposta su questo controller. Idealmente originata direttamente dall'array, se non disponibile, verrà calcolata eseguendo un calcolo ponderato degli IOPS dai volumi che appartengono esclusivamente a questo nodo.
- Throughput (throughput): Un numero che rappresenta il throughput basato su host su questo controller. Idealmente originata direttamente dall'array, se non disponibile, verrà calcolata sommando tutto il throughput per i volumi che appartengono esclusivamente a questo nodo.
- Processori: Numero di CPU

#### **Requisiti**

- L'indirizzo IP di ciascun controller dell'array
- Requisito di porta 2463

#### **Configurazione**

![](_page_16_Picture_183.jpeg)

#### **Configurazione avanzata**

![](_page_16_Picture_184.jpeg)

### **Risoluzione dei problemi**

Per ulteriori informazioni su questo data collector, consultare ["Supporto"](https://docs.netapp.com/it-it/cloudinsights/concept_requesting_support.html) o in ["Matrice di supporto Data](https://docs.netapp.com/it-it/cloudinsights/reference_data_collector_support_matrix.html) [Collector"](https://docs.netapp.com/it-it/cloudinsights/reference_data_collector_support_matrix.html).

## <span id="page-17-0"></span>**Configurazione del data collector del server di gestione NetApp HCI**

Il data collector del server di gestione NetApp HCI raccoglie le informazioni sull'host NetApp HCI e richiede privilegi di sola lettura per tutti gli oggetti all'interno del server di gestione.

Questo data collector acquisisce solo dal server di gestione NetApp HCI\*. Per raccogliere i dati dal sistema di storage, è necessario configurare anche ["NetApp SolidFire"](#page-19-0) data collector.

### **Terminologia**

Cloud Insights acquisisce le seguenti informazioni di inventario da questo data collector. Per ogni tipo di risorsa acquisita, viene visualizzata la terminologia più comune utilizzata per la risorsa. Durante la visualizzazione o la risoluzione dei problemi di questo data collector, tenere presente la seguente terminologia:

![](_page_17_Picture_158.jpeg)

Si tratta solo di mappature terminologiche comuni e potrebbero non rappresentare tutti i casi per questo data collector.

#### **Requisiti**

Per configurare questo data collector sono necessarie le seguenti informazioni:

- Indirizzo IP del server di gestione NetApp HCI
- Nome utente e password di sola lettura per il server di gestione NetApp HCI
- Privilegi di sola lettura su tutti gli oggetti nel server di gestione NetApp HCI.
- Accesso all'SDK sul server di gestione NetApp HCI, normalmente già configurato.
- Requisiti delle porte: http-80 https-443
- Convalidare l'accesso:
	- Accedere al server di gestione NetApp HCI utilizzando il nome utente e la password indicati sopra
	- Verificare che SDK sia abilitato: telnet <vc\_ip> 443

#### **Installazione e connessione**

![](_page_18_Picture_136.jpeg)

### **Configurazione**

![](_page_18_Picture_137.jpeg)

### **Configurazione avanzata**

Nella schermata Advanced Configuration (Configurazione avanzata), selezionare la casella **VM Performance** (prestazioni macchina virtuale) per raccogliere i dati sulle prestazioni. La raccolta dell'inventario è attivata per impostazione predefinita. È possibile configurare i seguenti campi:

![](_page_18_Picture_138.jpeg)

## **Risoluzione dei problemi**

Alcune operazioni da eseguire in caso di problemi con questo data collector:

#### **Inventario**

![](_page_19_Picture_175.jpeg)

Per ulteriori informazioni, consultare ["Supporto"](https://docs.netapp.com/it-it/cloudinsights/concept_requesting_support.html) o in ["Matrice di supporto Data Collector"](https://docs.netapp.com/it-it/cloudinsights/reference_data_collector_support_matrix.html).

## <span id="page-19-0"></span>**Data collector per array all-flash NetApp SolidFire**

Il data collector per array all-flash NetApp SolidFire supporta la raccolta di inventario e performance da configurazioni SolidFire iSCSI e Fibre Channel.

Il data collector SolidFire utilizza l'API REST di SolidFire. L'unità di acquisizione in cui risiede il data collector deve essere in grado di avviare connessioni HTTPS alla porta TCP 443 sull'indirizzo IP di gestione del cluster SolidFire. Il data collector necessita di credenziali in grado di eseguire query API REST sul cluster SolidFire.

#### **Terminologia**

Cloud Insights acquisisce le seguenti informazioni di inventario dal data collector degli array all-flash SolidFire di NetApp. Per ogni tipo di risorsa acquisita da Cloud Insights, viene mostrata la terminologia più comune utilizzata per questa risorsa. Durante la visualizzazione o la risoluzione dei problemi di questo data collector, tenere presente la seguente terminologia:

![](_page_19_Picture_176.jpeg)

![](_page_20_Picture_159.jpeg)

Nota: Si tratta solo di mappature terminologiche comuni e potrebbero non rappresentare tutti i casi per questo data collector.

### **Requisiti**

Di seguito sono riportati i requisiti per la configurazione di questo data collector:

- Indirizzo IP virtuale di gestione
- Nome utente e credenziali di sola lettura
- Porta 443

#### **Configurazione**

![](_page_20_Picture_160.jpeg)

#### **Configurazione avanzata**

![](_page_20_Picture_161.jpeg)

#### **Risoluzione dei problemi**

Quando SolidFire segnala un errore, viene visualizzato in Cloud Insights come segue:

*È stato ricevuto un messaggio di errore da un dispositivo SolidFire durante il tentativo di recuperare i dati. La chiamata era <method> (<parameterString>). Il messaggio di errore del dispositivo era (consultare il manuale del dispositivo): <message>*

Dove:

- <method> è un metodo HTTP, ad esempio GET o PUT.
- <parameterString> è un elenco separato da virgole di parametri inclusi nella chiamata DI PAUSA.
- Il <message> corrisponde a quello che il dispositivo ha restituito come messaggio di errore.

Per ulteriori informazioni su questo Data Collector, consultare il ["Supporto"](https://docs.netapp.com/it-it/cloudinsights/concept_requesting_support.html) o in ["Matrice di supporto Data](https://docs.netapp.com/it-it/cloudinsights/reference_data_collector_support_matrix.html) [Collector"](https://docs.netapp.com/it-it/cloudinsights/reference_data_collector_support_matrix.html).

## <span id="page-21-0"></span>**Data collector NetApp StorageGRID**

Il data collector NetApp StorageGRID supporta la raccolta di inventario e performance dalle configurazioni StorageGRID.

![](_page_21_Picture_2.jpeg)

Il StorageGRID viene misurato a un tasso diverso da TB raw a unità gestite. Ogni 40 TB di capacità StorageGRID non formattata viene addebitato come 1 ["Unità gestita \(MU\)".](https://docs.netapp.com/it-it/cloudinsights/concept_subscribing_to_cloud_insights.html#pricing)

#### **Terminologia**

Cloud Insights acquisisce le seguenti informazioni di inventario dal NetApp StorageGRID Collector. Per ogni tipo di risorsa acquisita, viene visualizzata la terminologia più comune utilizzata per questa risorsa. Durante la visualizzazione o la risoluzione dei problemi di questo data collector, tenere presente la seguente terminologia:

![](_page_21_Picture_145.jpeg)

### **Requisiti**

Di seguito sono riportati i requisiti per la configurazione di questa origine dati:

- Indirizzo IP host StorageGRID
- Nome utente e password per un utente a cui sono stati assegnati i ruoli di Metric Query e accesso tenant
- Porta 443

#### **Configurazione**

![](_page_21_Picture_146.jpeg)

## **Configurazione avanzata**

![](_page_21_Picture_147.jpeg)

## **Single Sign-on (SSO)**

Il ["StorageGRID"](https://docs.netapp.com/sgws-112/index.jsp) Le versioni del firmware hanno le corrispondenti versioni API; 3.0 API e le versioni più recenti supportano l'accesso SSO (Single Sign-on).

![](_page_22_Picture_60.jpeg)

#### **Risoluzione dei problemi**

Per ulteriori informazioni su questo Data Collector, consultare il ["Supporto"](https://docs.netapp.com/it-it/cloudinsights/concept_requesting_support.html) o in ["Matrice di supporto Data](https://docs.netapp.com/it-it/cloudinsights/reference_data_collector_support_matrix.html) [Collector"](https://docs.netapp.com/it-it/cloudinsights/reference_data_collector_support_matrix.html).

#### **Informazioni sul copyright**

Copyright © 2024 NetApp, Inc. Tutti i diritti riservati. Stampato negli Stati Uniti d'America. Nessuna porzione di questo documento soggetta a copyright può essere riprodotta in qualsiasi formato o mezzo (grafico, elettronico o meccanico, inclusi fotocopie, registrazione, nastri o storage in un sistema elettronico) senza previo consenso scritto da parte del detentore del copyright.

Il software derivato dal materiale sottoposto a copyright di NetApp è soggetto alla seguente licenza e dichiarazione di non responsabilità:

IL PRESENTE SOFTWARE VIENE FORNITO DA NETAPP "COSÌ COM'È" E SENZA QUALSIVOGLIA TIPO DI GARANZIA IMPLICITA O ESPRESSA FRA CUI, A TITOLO ESEMPLIFICATIVO E NON ESAUSTIVO, GARANZIE IMPLICITE DI COMMERCIABILITÀ E IDONEITÀ PER UNO SCOPO SPECIFICO, CHE VENGONO DECLINATE DAL PRESENTE DOCUMENTO. NETAPP NON VERRÀ CONSIDERATA RESPONSABILE IN ALCUN CASO PER QUALSIVOGLIA DANNO DIRETTO, INDIRETTO, ACCIDENTALE, SPECIALE, ESEMPLARE E CONSEQUENZIALE (COMPRESI, A TITOLO ESEMPLIFICATIVO E NON ESAUSTIVO, PROCUREMENT O SOSTITUZIONE DI MERCI O SERVIZI, IMPOSSIBILITÀ DI UTILIZZO O PERDITA DI DATI O PROFITTI OPPURE INTERRUZIONE DELL'ATTIVITÀ AZIENDALE) CAUSATO IN QUALSIVOGLIA MODO O IN RELAZIONE A QUALUNQUE TEORIA DI RESPONSABILITÀ, SIA ESSA CONTRATTUALE, RIGOROSA O DOVUTA A INSOLVENZA (COMPRESA LA NEGLIGENZA O ALTRO) INSORTA IN QUALSIASI MODO ATTRAVERSO L'UTILIZZO DEL PRESENTE SOFTWARE ANCHE IN PRESENZA DI UN PREAVVISO CIRCA L'EVENTUALITÀ DI QUESTO TIPO DI DANNI.

NetApp si riserva il diritto di modificare in qualsiasi momento qualunque prodotto descritto nel presente documento senza fornire alcun preavviso. NetApp non si assume alcuna responsabilità circa l'utilizzo dei prodotti o materiali descritti nel presente documento, con l'eccezione di quanto concordato espressamente e per iscritto da NetApp. L'utilizzo o l'acquisto del presente prodotto non comporta il rilascio di una licenza nell'ambito di un qualche diritto di brevetto, marchio commerciale o altro diritto di proprietà intellettuale di NetApp.

Il prodotto descritto in questa guida può essere protetto da uno o più brevetti degli Stati Uniti, esteri o in attesa di approvazione.

LEGENDA PER I DIRITTI SOTTOPOSTI A LIMITAZIONE: l'utilizzo, la duplicazione o la divulgazione da parte degli enti governativi sono soggetti alle limitazioni indicate nel sottoparagrafo (b)(3) della clausola Rights in Technical Data and Computer Software del DFARS 252.227-7013 (FEB 2014) e FAR 52.227-19 (DIC 2007).

I dati contenuti nel presente documento riguardano un articolo commerciale (secondo la definizione data in FAR 2.101) e sono di proprietà di NetApp, Inc. Tutti i dati tecnici e il software NetApp forniti secondo i termini del presente Contratto sono articoli aventi natura commerciale, sviluppati con finanziamenti esclusivamente privati. Il governo statunitense ha una licenza irrevocabile limitata, non esclusiva, non trasferibile, non cedibile, mondiale, per l'utilizzo dei Dati esclusivamente in connessione con e a supporto di un contratto governativo statunitense in base al quale i Dati sono distribuiti. Con la sola esclusione di quanto indicato nel presente documento, i Dati non possono essere utilizzati, divulgati, riprodotti, modificati, visualizzati o mostrati senza la previa approvazione scritta di NetApp, Inc. I diritti di licenza del governo degli Stati Uniti per il Dipartimento della Difesa sono limitati ai diritti identificati nella clausola DFARS 252.227-7015(b) (FEB 2014).

#### **Informazioni sul marchio commerciale**

NETAPP, il logo NETAPP e i marchi elencati alla pagina<http://www.netapp.com/TM> sono marchi di NetApp, Inc. Gli altri nomi di aziende e prodotti potrebbero essere marchi dei rispettivi proprietari.